# integrum

## Release Notes

Template Version 9.15

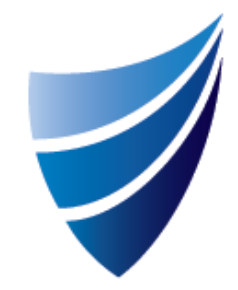

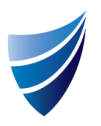

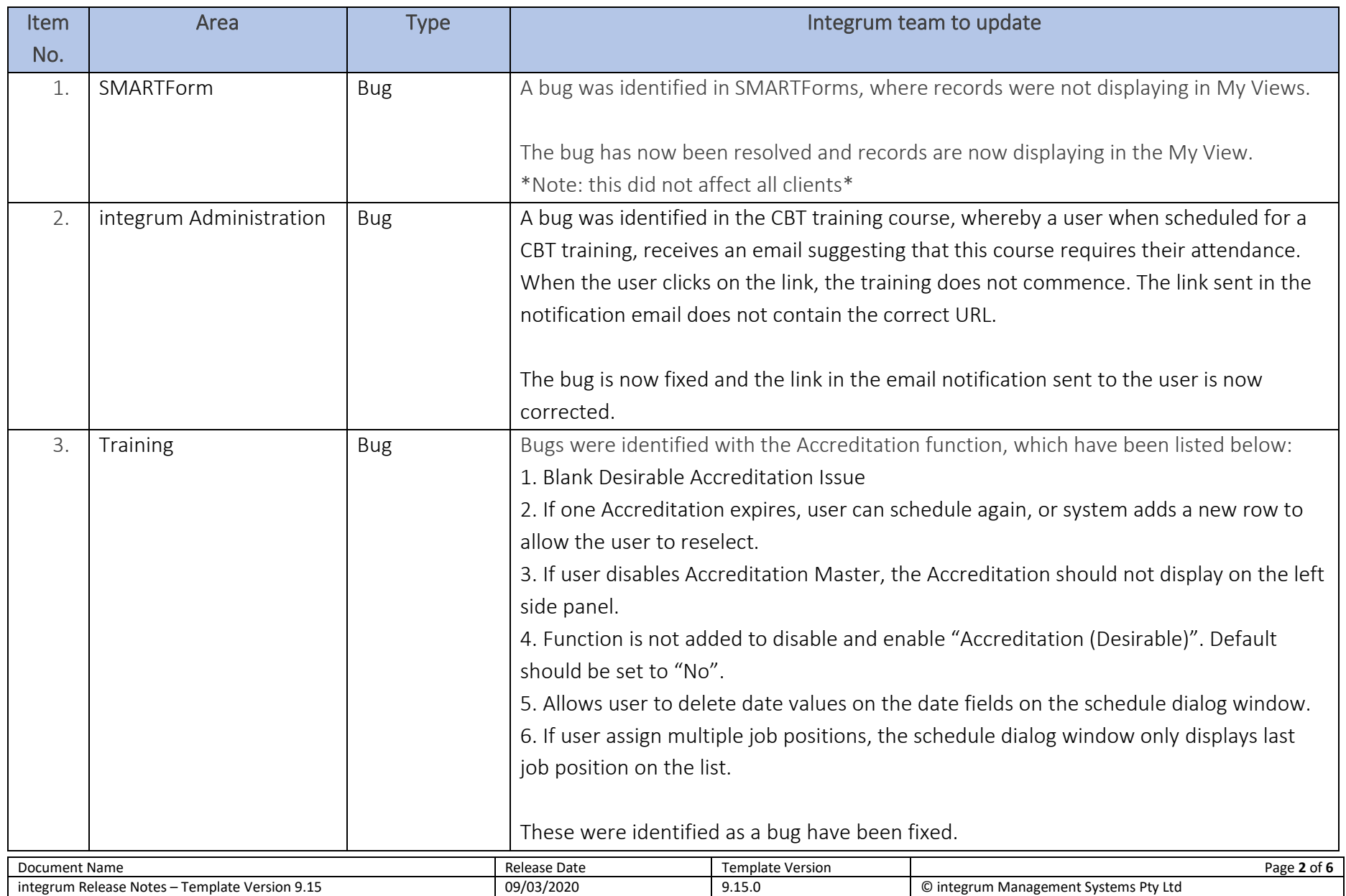

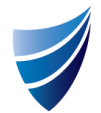

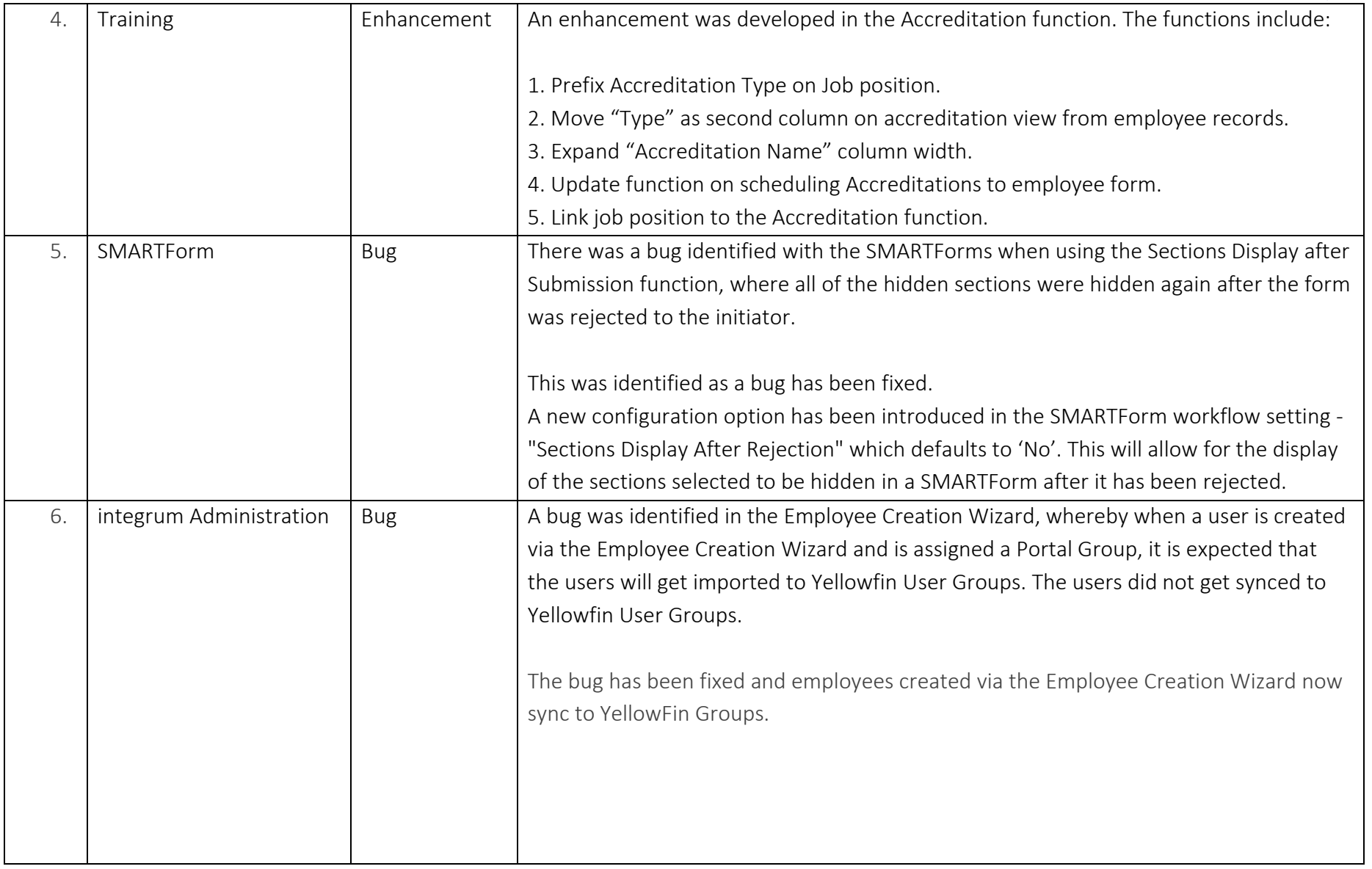

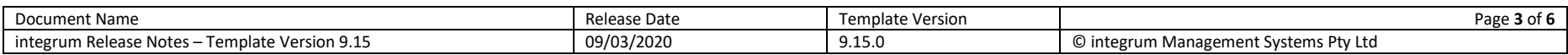

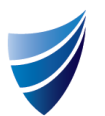

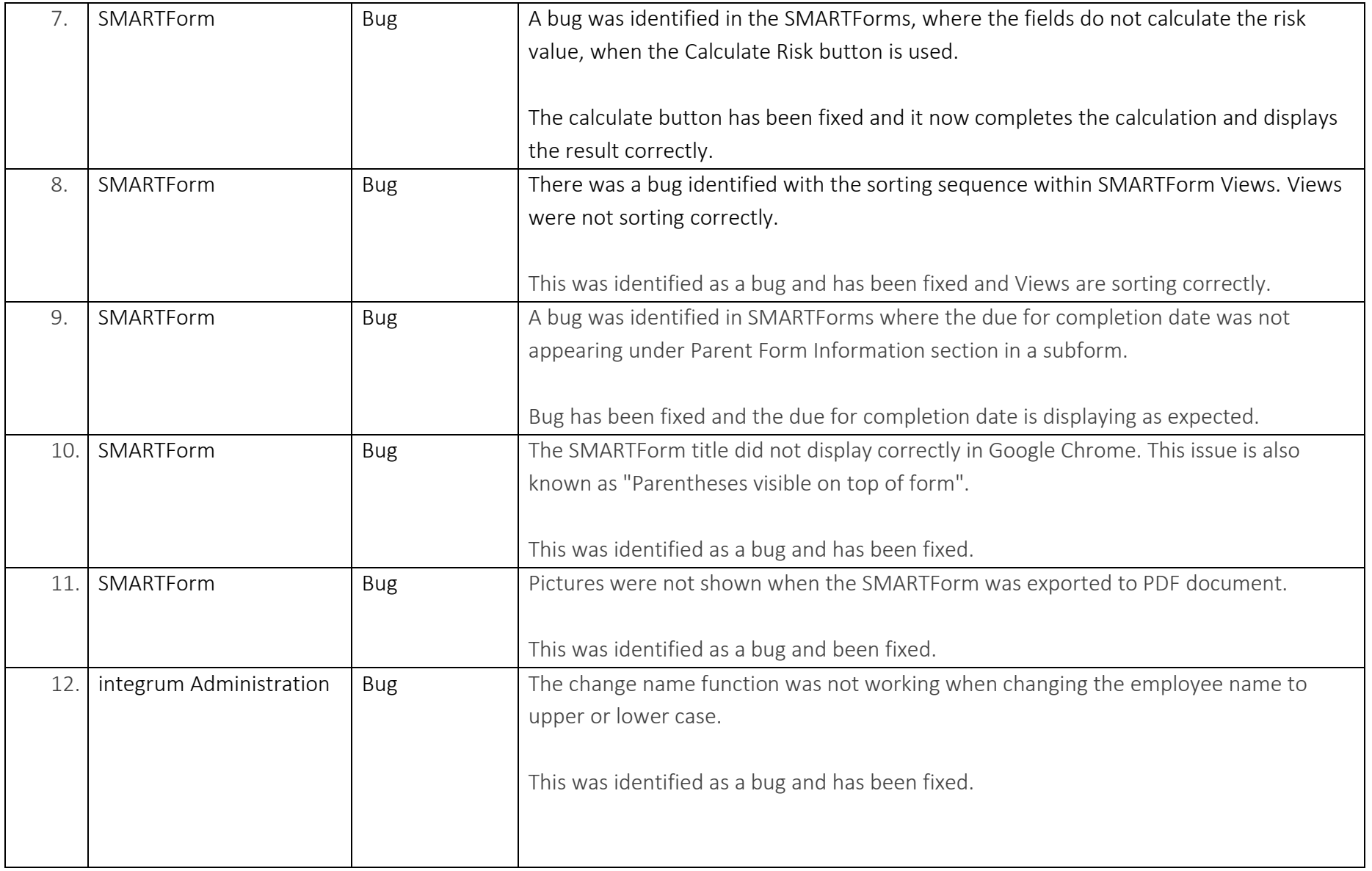

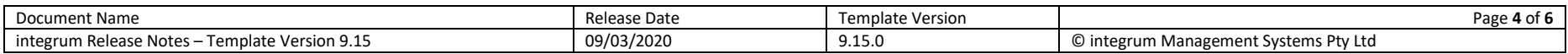

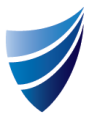

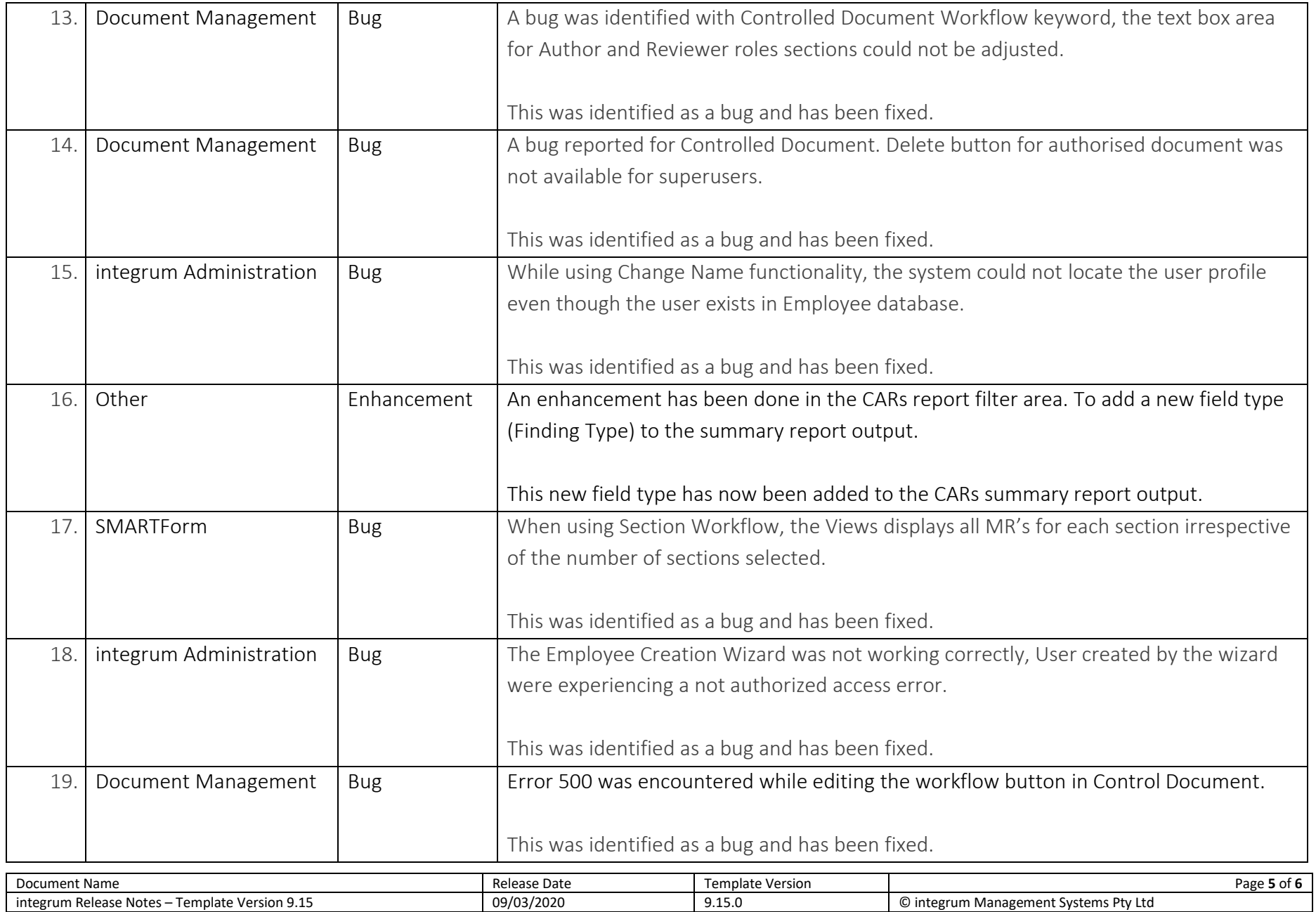

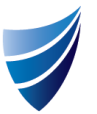

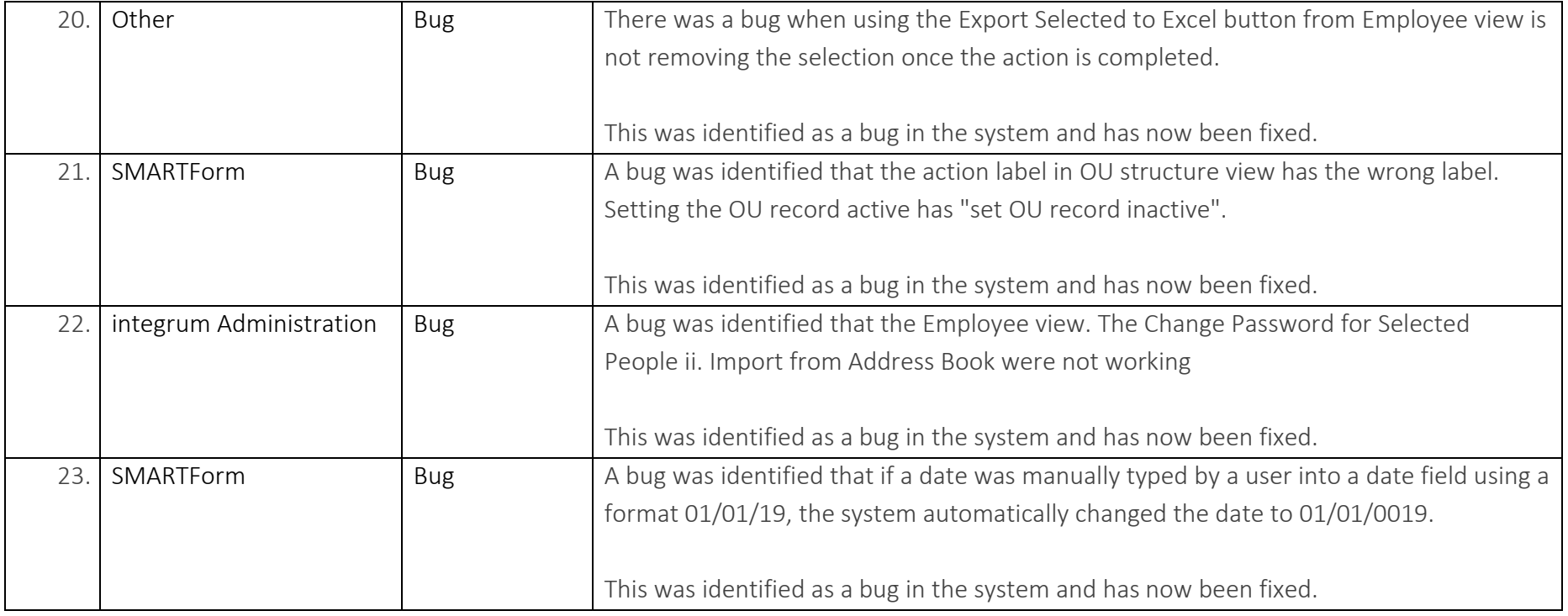

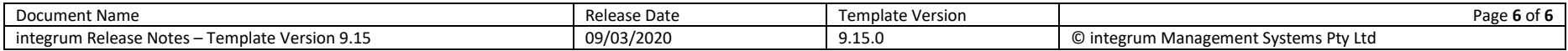